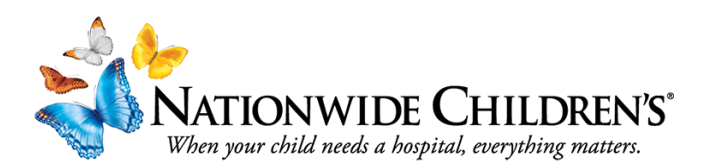

FAQ Series: How to reset your CloudCME password (for non-employees).

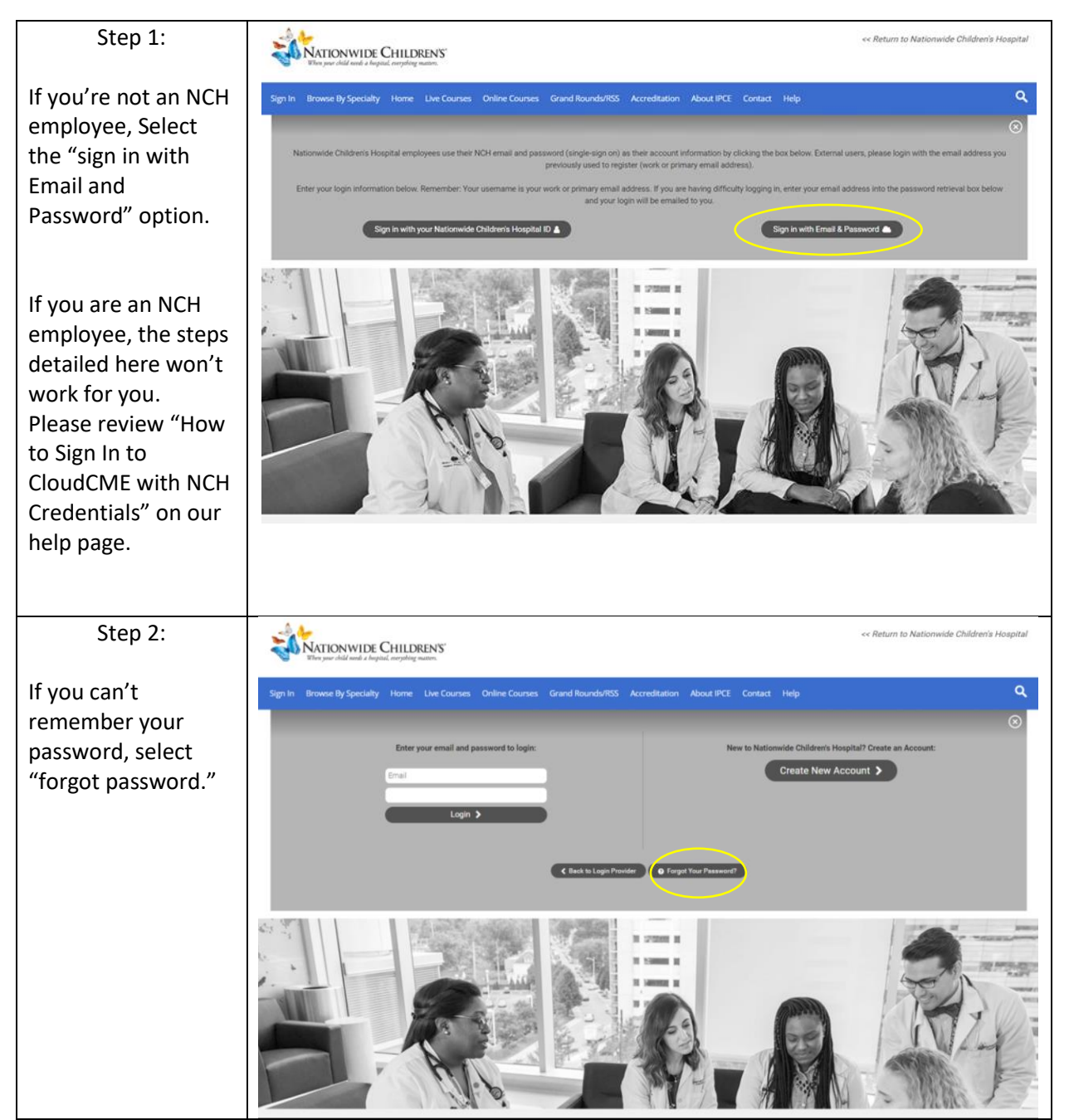

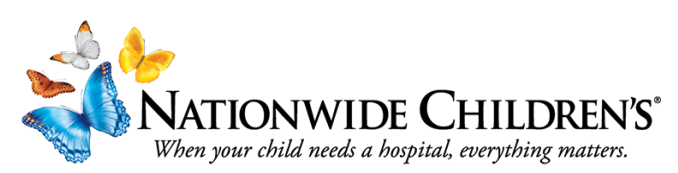

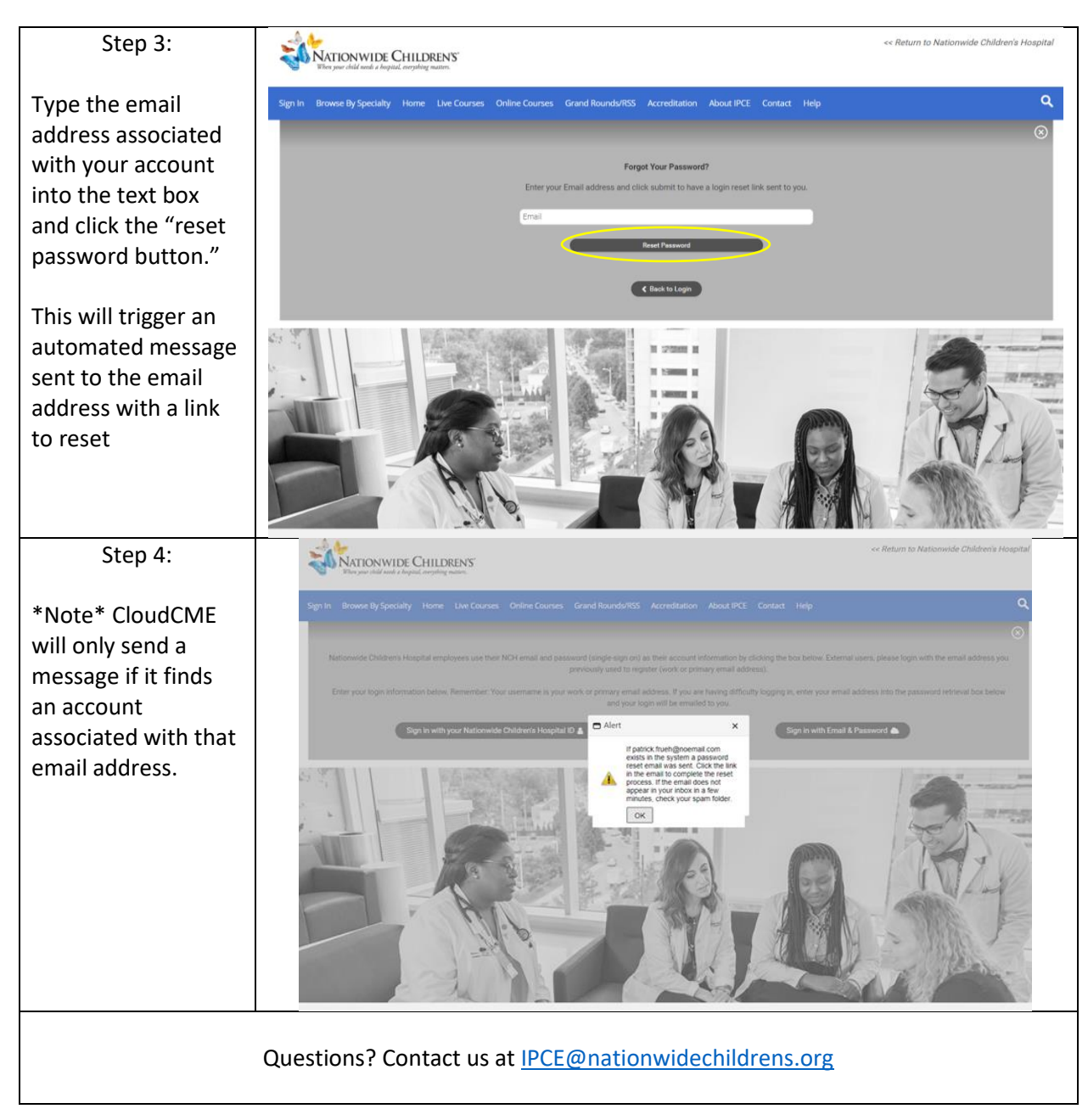